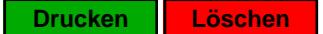

## HFBK

## **Stundenaufzeichnung**

(§ 17 MiLoG)

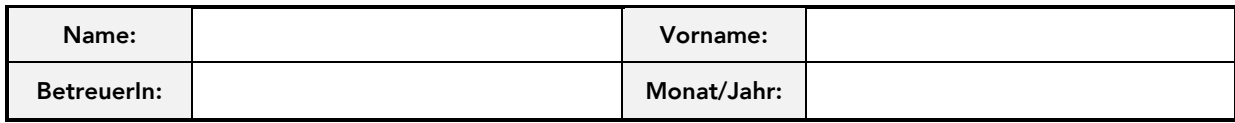

□ Studentische Hilfskraft **Studentische/r Tutor/in** 

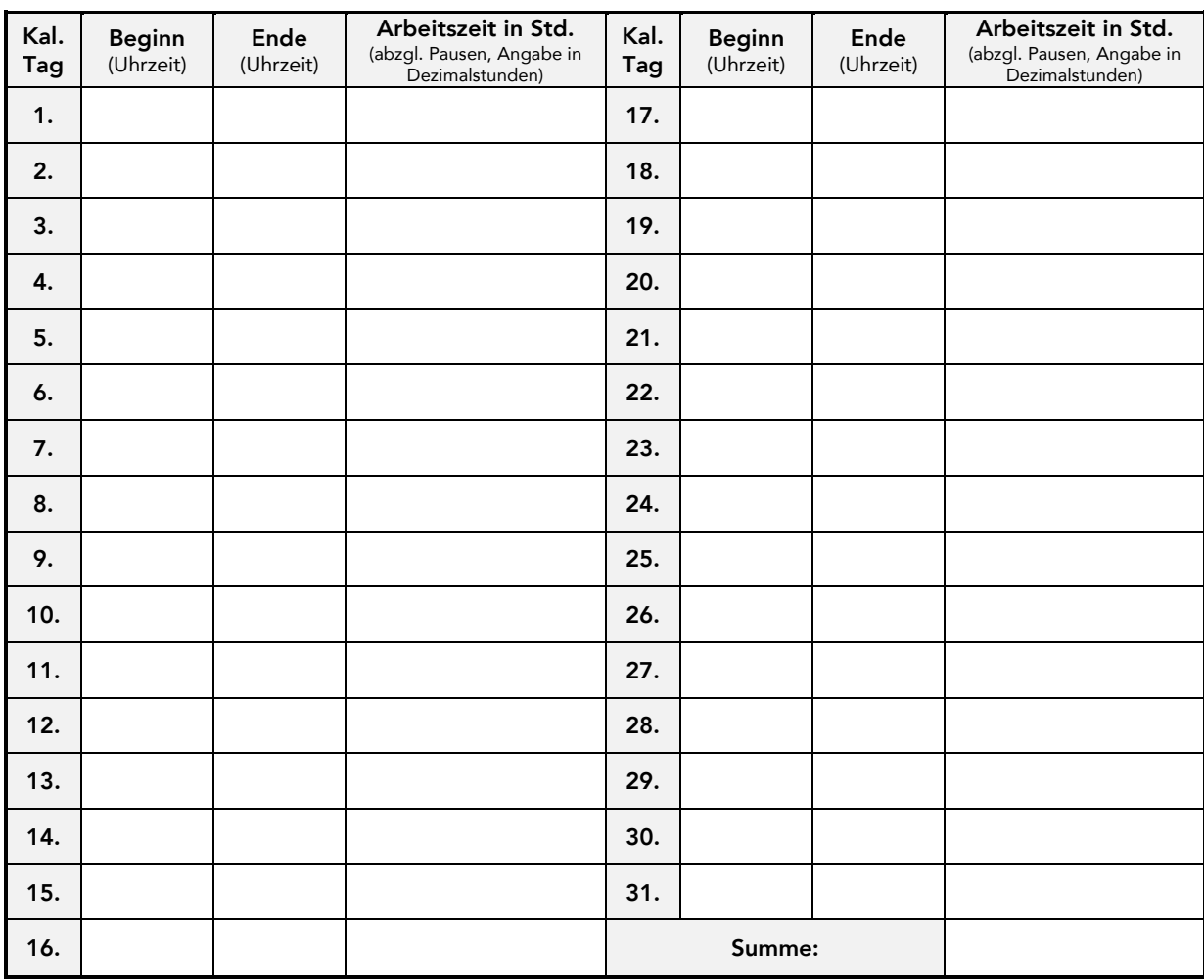

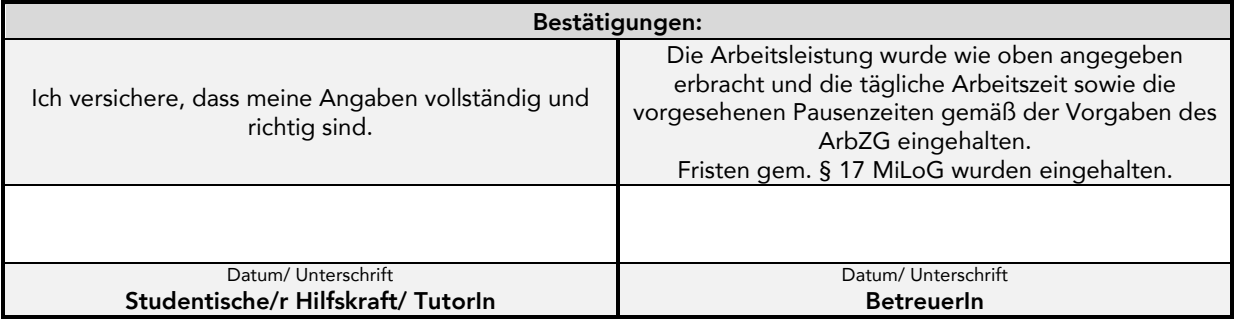

## **Hinweise:**

Die Aufzeichnungen sind mind. wöchentlich zu führen, denn Beginn, Ende und Dauer der täglichen Arbeitszeit sind bis spätestens zum Ablauf des 7. auf den Tag der Arbeitsleistung folgenden Kalendertages aufzuzeichnen. Die Aufzeichnungen sind monatlich durch die/den BetreuerIn zu unterzeichnen und **bis zum 0**5**. Kalendertag des Folgemonats** in der Personalverwaltung einzureichen. Die Auszahlung der Vergütung für studentische Hilfskräfte erfolgt bis zum letzten Bankarbeitstag des auf den Leistungsmonat folgenden Monats. Über die Bezüge wird eine Bezügemitteilung versandt.

von der Verwaltung auszufüllen:

erfasst am: \_\_\_\_\_\_\_\_\_\_\_\_\_\_\_\_\_\_\_\_\_\_\_\_ Unterschrift / Dienst-/Amtsbez.: \_\_\_\_\_\_\_\_\_\_\_\_\_\_\_\_\_\_\_\_\_\_\_\_\_\_\_\_\_\_\_\_\_\_

geprüft am: \_\_\_\_\_\_\_\_\_\_\_\_\_\_\_\_\_\_\_\_\_\_\_\_ Unterschrift / Dienst-/Amtsbez.: \_\_\_\_\_\_\_\_\_\_\_\_\_\_\_\_\_\_\_\_\_\_\_\_\_\_\_\_\_\_\_\_\_\_